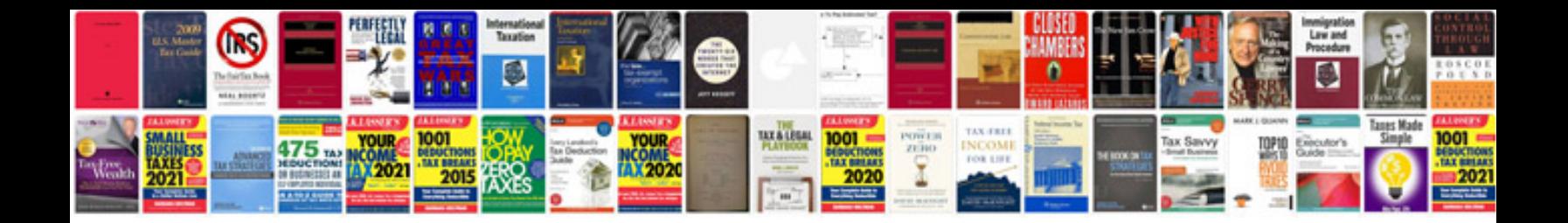

**Signage design manual**

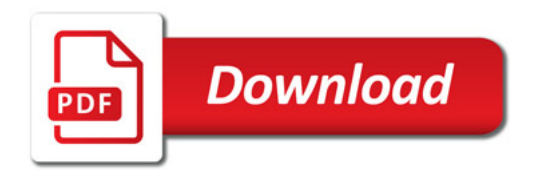

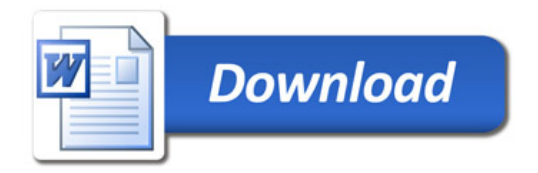